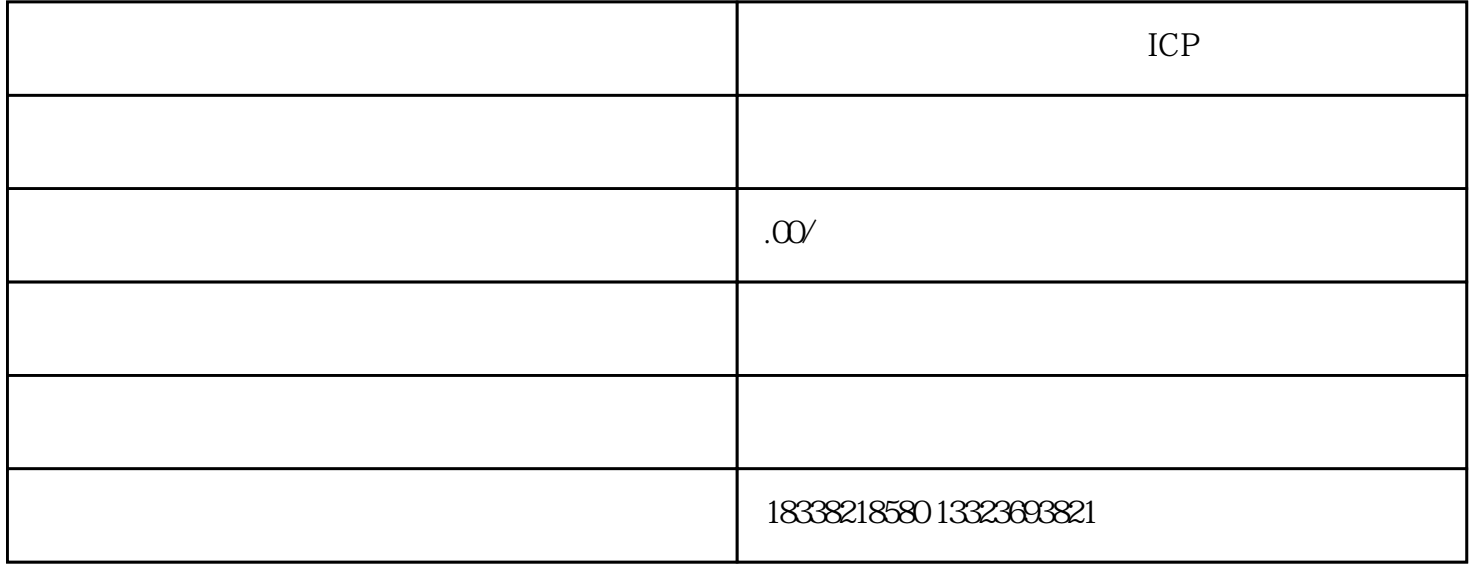

张家口市网站备案CP域名备案:很多问题大家都不曾知道,下面我为大家总结一下,备案所需要的几步

张家口企业网站备案方法/步骤

 $A4$ 

流程:验证备案类型--上传资质信息--等待审核--备案成功;

## ICP

 $1 \qquad - \qquad \frac{u}{\sqrt{2\pi}}$ 

 $\begin{bmatrix} \cdot & \cdot & \cdot & \cdot \\ \cdot & \cdot & \cdot & \cdot \\ \cdot & \cdot & \cdot & \cdot \end{bmatrix}$ 

 $2$ 

 $1$ 

 $2$  $3$ 

4 and  $\mathbb{P}$  and  $\mathbb{P}$ 

 $\overline{3}$  $\begin{array}{ccccccccc} 1 & & & / & & / & & \end{array} \qquad \begin{array}{ccccccccc} \sqrt{0.15} & & & / & & \end{array} \qquad \begin{array}{ccccccccc} \sqrt{0.15} & & & / & & \end{array}$ 

 $\overline{c}$  $\overline{3}$ 

 $4$ 

 $\overline{1}$ 

2)证件号码;

 $\overline{3}$ 

 $2$ 

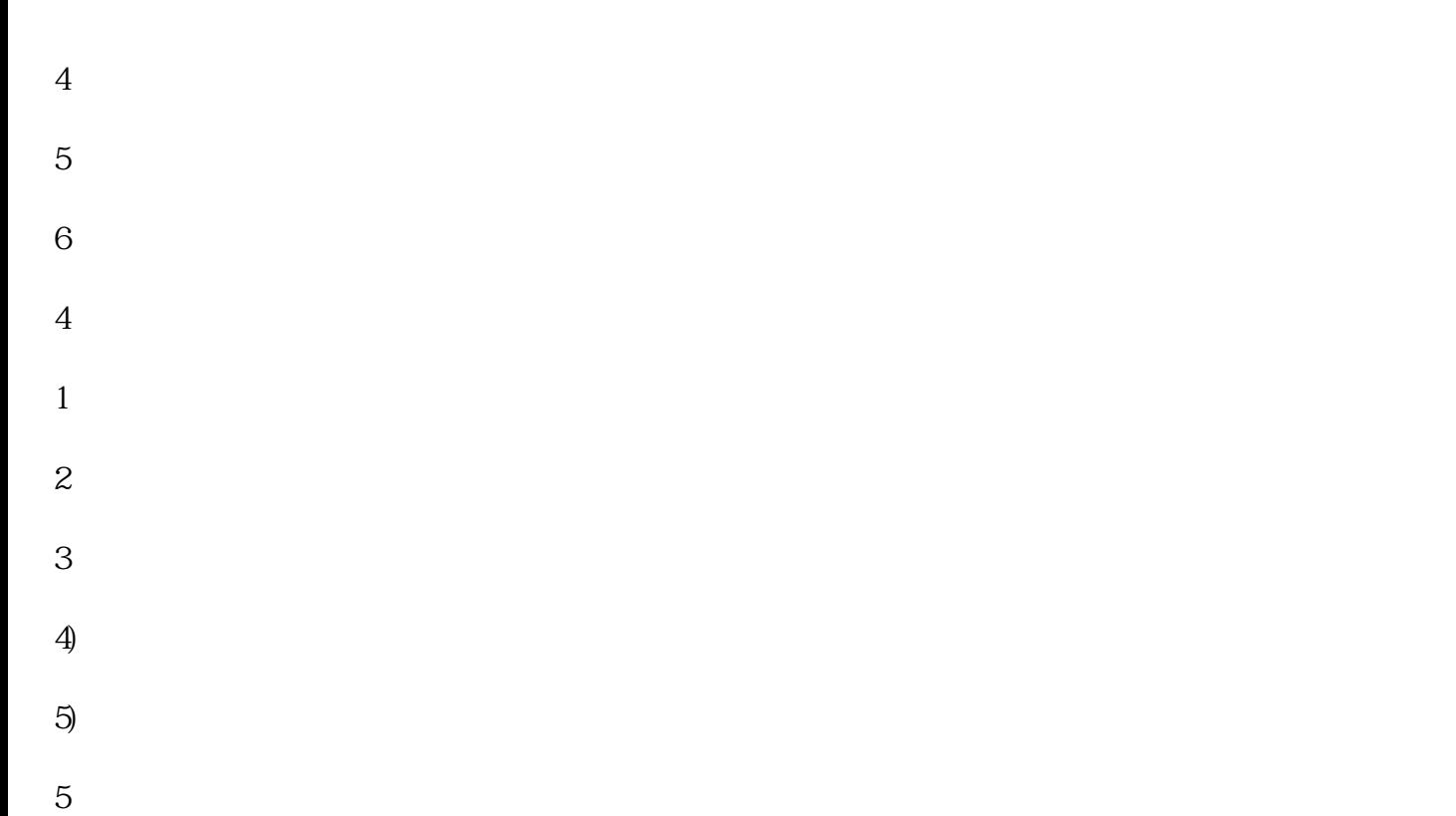

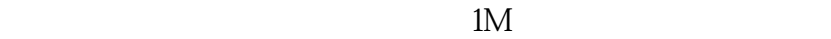

 $6<sub>8</sub>$